目录

# 曲线拟合工具箱 CurveFitting Toolbox<br>使用说明

## 目录

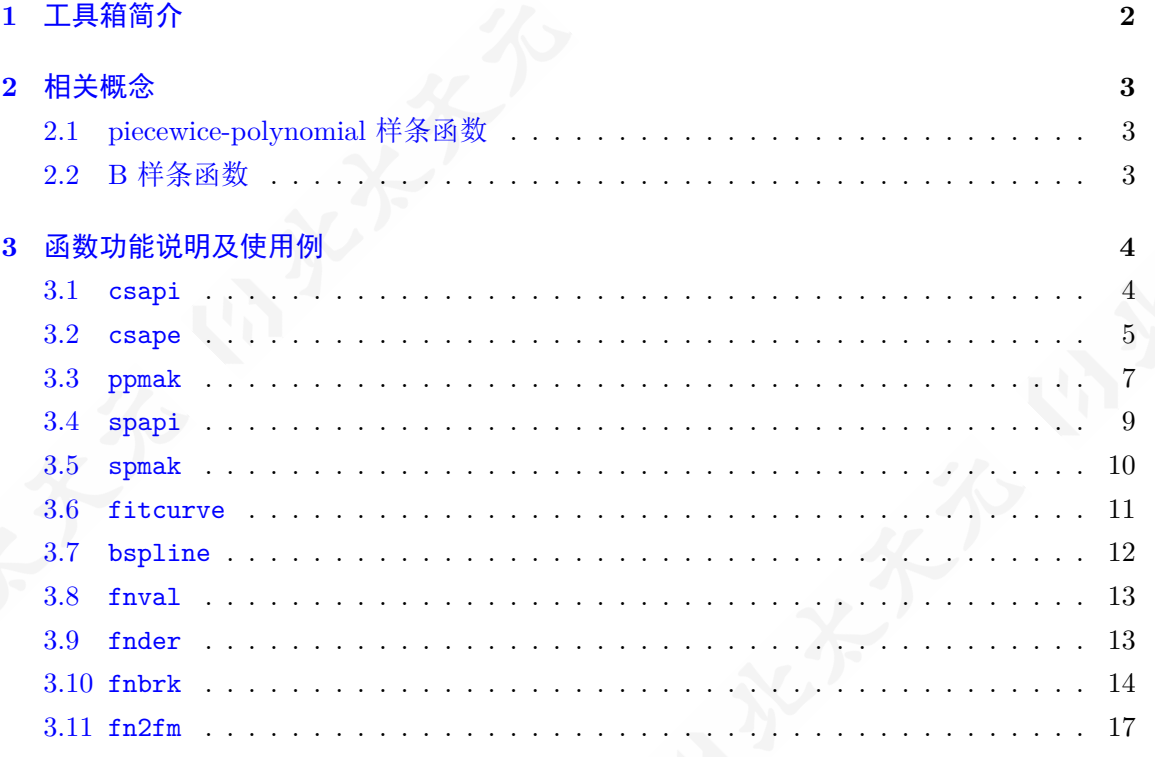

 $\overline{1}$ 

## **1** 工具箱简介

曲线拟合工具箱 (CurveFitting Toolbox,以下简称工具箱) 提供了一系列用于样条曲线 拟合的函数,包括 pp 格式 (piecewice-polynomial form) 形式与 B 格式 (B form) 的样条函数 的生成与后处理操作。工具箱的主要函数及函数间的联系如下图所示:

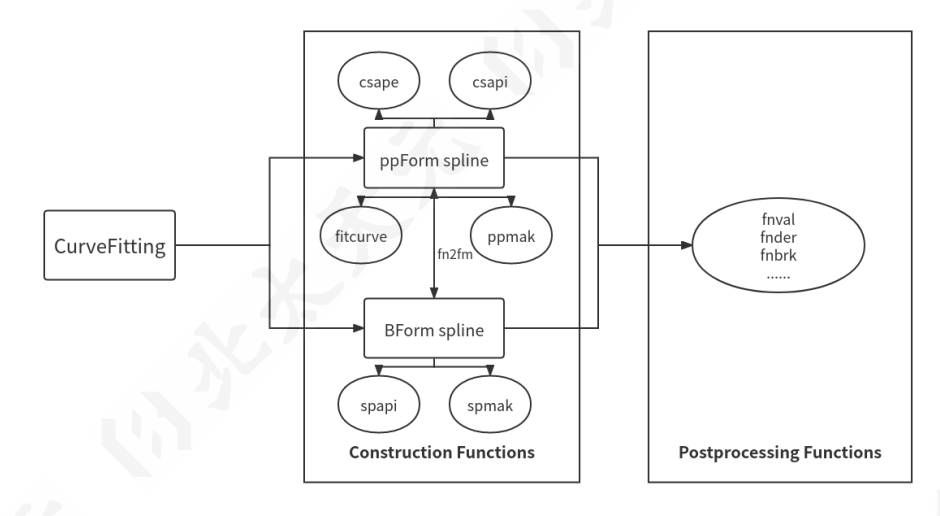

图 1: 工具箱整体框架

在工具箱中,我们为每个函数提供了使用帮助,可以通过在软件中使用 help + 函数名 来查看帮助。通过命令 plugin\_help("CurveFitting"), 我们可以看到工具箱中所有提供了 帮助文档的函数:

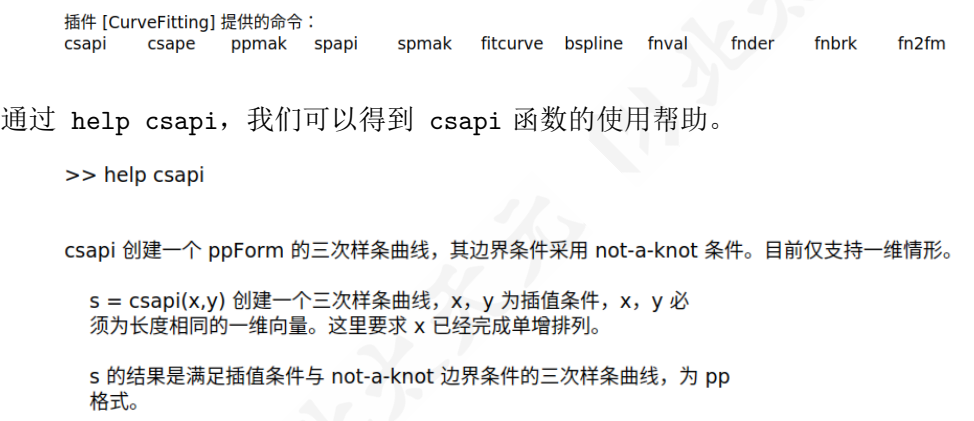

## <span id="page-2-0"></span>**2** 相关概念

在本节中,我们会对相关的数学概念做一个简单的介绍。对相关内容比较熟悉的读者可 以跳过这一部分。

#### <span id="page-2-1"></span>**2.1 piecewice-polynomial** 样条函数

定义 **2.1** (piecewice-polynomial 样条函数)**.** 给定非负整数 *n, k* 及一列分划 [*a, b*] 的严格增序 列 *{xi}*,

 $a = x_1 < x_2 < \cdots < x_N = b$ .

称以下集合为 *n* 次 *k* 级光滑的 piecewice-polynomial 样条函数:

$$
\mathbb{S}_n^k = \{ s : s \in \mathcal{C}^k[a, b]; \forall i \in [1, N - 1], s|_{[x_i, x_{i+1}]} \in \mathbb{P}_n \},\
$$

这里的序列 *{xi}* 被称为样条函数的插值节点。

定义 **2.2** (三次样条函数)**.** *{xi}* 上的三次样条函数 (cubic spline) 为 S 2 <sup>3</sup>。

定义 **2.3** (三次样条函数的边界类型)**.** 我们对三次样条函数定义以下几种边界条件类型:

- complete  $\frac{2}{3}$   $f'$ :  $s'(f; a) = f'(a), s'(f; b) = f'(b)$ ;
- second 条件:  $s''(f; a) = f''(a), s''(f; b) = f''(b);$
- not-a-knot 条件:*s ′′′*(*f*; *x*) 在 *x* = *x*<sup>2</sup> 和 *x* = *x<sup>N</sup>−*<sup>1</sup> 存在;
- periodic 条件: 将  $s(f; b) = f(b)$  替换为  $s(f; b) = s(f; a), s'(f; b) = s'(f; a), s''(f; b) =$ *s ′′*(*f*; *a*);
- mixed 条件: complete、second 与 not-a-knot 及其它边界条件的混合。

#### **2.2 B** 样条函数

定义 **2.4** (B 样条)**.** 设 *{ti}* 单调非减,则 B 样条 (B-splines) 被如下递归地定义:

$$
B_i^{n+1}(x) = \frac{x - t_{i-1}}{t_{i+n} - t_{i-1}} B_i^n(x) + \frac{t_{i+n+1} - x}{t_{i+n+1} - t_i} B_{i+1}^n(x).
$$

递归的起点是 0 次的 B 样条:

$$
B_i^0(x) = \begin{cases} 1 & x \in (t_{i-1}, t_i], \\ 0 & \text{otherwise.} \end{cases}
$$

#### 4 *3* 函数功能说明及使用例

例 **2.5.** 根据定义2.4,我们发现 1 次的 B 样条是所谓的 "帽子函数":

$$
B_i^1(x) = \begin{cases} \frac{x - t_{i-1}}{t_i - t_{i-1}} & x \in (t_{i-1}, t_i],\\ \frac{t_{i+1} - x}{t_{i+1} - t_i} & x \in (t_i, t_{i+1}],\\ 0 & \text{otherwise.} \end{cases}
$$

定义 **2.6** (B 样条节点)**.** 根据定义2.4,为了得到 *n* 次 B 样条 *B<sup>n</sup> <sup>i</sup>* ,我们需要用到 *t<sup>i</sup>−*<sup>1</sup>*, t<sup>i</sup> , ti*+1*, · · · , ti*+*n*, 这些点被称为 B 样条的节点。

定义 **2.7** (B 格式的样条函数)**.** 我们将一系列 *n* 次 B 样条的线性组合定义为次数为 *n* 的 B 格式的样条函数。

定理 **2.8.** 以下 B 样条是 S *n−*1 *n* (*t*1*, t*2*, · · · , t<sup>N</sup>* ) 的一组基:

 $B_{2-n}^n(x), B_{3-n}^n(x), \cdots, B_{N}^n(x)$ .

## **3** 函数功能说明及使用例

<span id="page-3-0"></span>这一部分我们对工具箱中每个函数的使用方法进行详细说明,并给出具体用法的使用示 例。我们用 pp 格式简单地表示 piecewice-polynomial 样条函数,用 B 格式表示 B 样条函数。 值得一提的是,为了在软件中使用工具箱中的函数 (包括第 1 节中的 help 函数), 在使用前 应该先调用命令 plugin\_help("CurveFitting") 完成对工具箱的调用。

在正式开始进行说明前,有一点需要特别指出:在工具箱中,多项式的 "阶数"(Order) 的 概念与我们通常理解的 "次数" 稍有不同,它表示的是多项式的系数的个数。例如,考虑三次  $\mathscr{L}$ 项式  $ax^3 + bx^2 + cx + d$ , 由于其有四个系数  $(a, b, c, d)$ , 在工具箱中我们称这一多项式的阶 数为 4。我们限制多项式的阶数不超过 8。

#### **3.1 csapi**

csapi 函数根据给定的二维点列创建一个 pp 格式的三次样条曲线,其边界条件采用 nota-knot 条件。该函数是 csape 函数的一种特殊情况。

•  $s = \text{csapi}(x, y)$  创建一个三次样条曲线,  $x$  为插值节点,  $y$  为节点上的值,  $x, y$  必须为 长度相同的一维向量,且要求 x 已经完成单增排列。

返回结果 s 是满足插值条件与 not-a-knot 边界条件的三次样条曲线,为 pp 格式。 例:在点列 (*−*3*, −*2)*,*(*−*2*,* 1)*,*(*−*1*,* 3)*,*(0*,* 4)*,*(1*,* 3)*,*(2*,* 1)*,*(3*, −*2) 上进行三次样条插值,边

界条件采用 not-a-knot 条件。

 $3.2$  *csape* 5

 $>> x = [-3, 2, 1, 0, 1, 2, 3];$  $>> y = [-2,1,3,4,3,1,-2];$  $>> s = csapi(x,y);$ >> t =  $-3:0.01:3$ ; plot(t, fnval(s, t));

<span id="page-4-0"></span>在完成样条函数 s 的生成后,为了实现结果的可视化,我们调用了 fnval 函数。fnval 函数可以得到样条函数在指定点处的值,该函数的具体使用可以见3.8节。下面是以上命令的 运行结果。

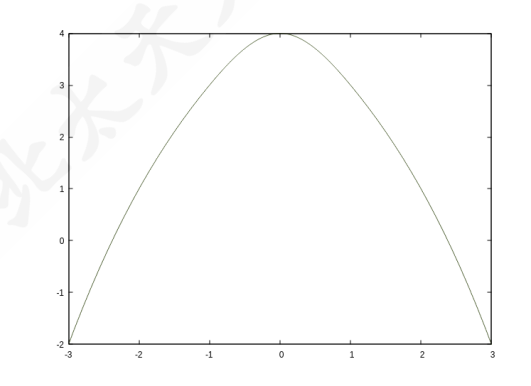

#### **3.2 csape**

csape 函数根据给定的二维点列与边界条件创建一个 pp 格式的三次样条曲线。

- s = csape(x,y) 创建一个三次样条曲线, 使用 not-a-knot 边界条件。x 为插值节点, y 为节点上的值, x, y 必须为长度相同的一维向量, 且要求 x 已经完成单增排列。等价于  $s = \text{csapi}(x, y)$ .
- s = csape(x,y,conds) 创建一个三次样条曲线, 边界条件由 conds 给出。x 为插值节点, y 为节点上的值,x,y 必须为长度相同的一维向量,且要求 x 已经完成单增排列。conds 可以是 'complete','not-a-knot','periodic' 或 'second' 中的一种,也可以是一个 1 *×* 2 的 int 型矩阵。当 conds 是一个 1 *×* 2 的 int 型矩阵时,0,1,2 分别表示在该端点使用 'nota-knot','complete' 和 'second' 边界条件。用这种方式进行插值时, 边界条件的值(如果 需要)被默认地设置为 0 。等价于 s = csape(x,[0,y,0],conds)。

• s = csape(x,[e1,y,e2],conds) 创建一个三次样条曲线, 边界条件由 conds 给出。x 为 插值节点,y 为节点上的值,x,y 必须为长度相同的一维向量,且要求 x 已经完成单增排 列。e1,e2 分别为左端和右端的边界条件的值。conds 的使用与 s = csape(x,y,conds) 中 conds 的用法相同。注意当采用的边界条件为 "not-a-knot" 条件时, 对应的 e 将不 会被使用。

返回结果 s 是满足插值条件与相应边界条件的三次样条曲线,为 pp 格式。

例 **1**:在点列 (0*,* 0)*,*(2*,* 3)*,*(3*,* 1)*,*(5*, −*1)*,*(6*,* 0) 上进行三次样条插值,边界条件采用 periodic 条件。

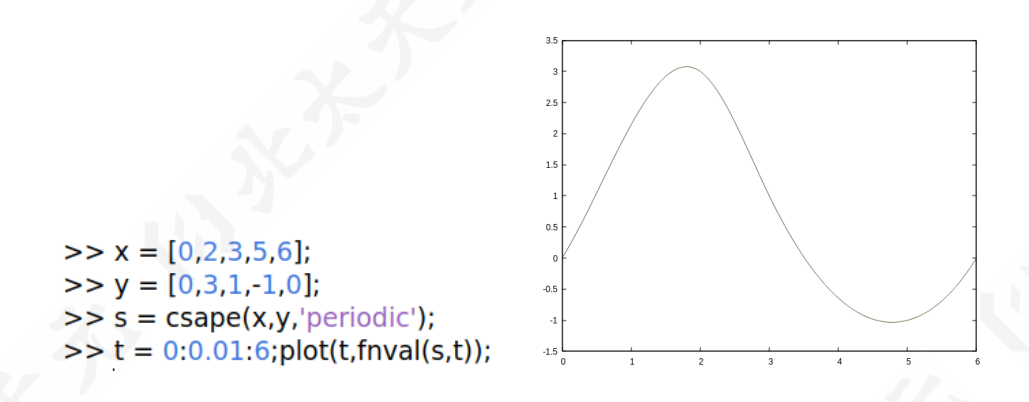

例 **2**:在点列 (0*,* 0)*,*(2*,* 3)*,*(3*,* 1)*,*(5*, −*1)*,*(6*,* 0) 上进行三次样条插值,边界条件采用 complete 条件, 左端点处的导数值为 1, 右端点处的导数值为 0。

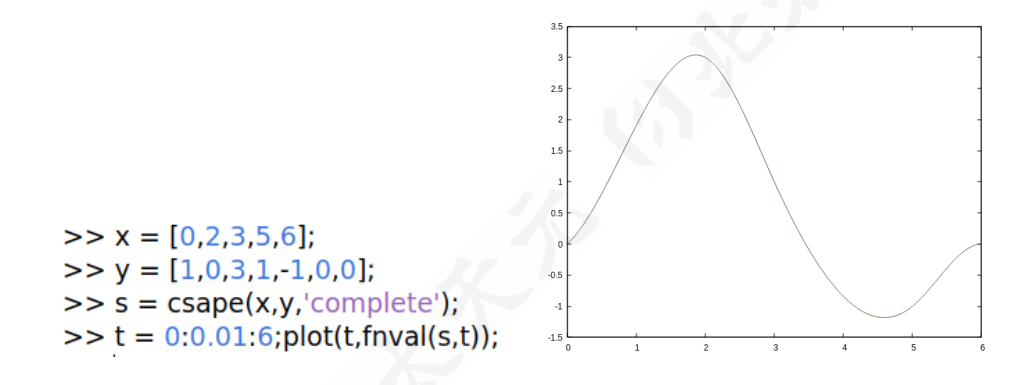

例 **3**:在点列 (0*,* 0)*,*(2*,* 3)*,*(3*,* 1)*,*(5*, −*1)*,*(6*,* 0) 上进行三次样条插值,边界条件采用 mixed 条件,左端点处采用 not-a-knot 条件,右端点处采用 second 条件,对应的二阶导数值为 *−*1。

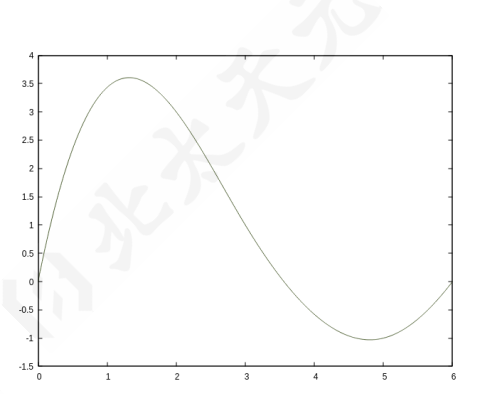

 $>> x = [0, 2, 3, 5, 6];$  $>> y = [0, 0, 3, 1, -1, 0, -1];$  $>> s = csape(x,y,[0,2]);$ >>  $t = 0:0.01:6$ ; plot(t, fnval(s,t));

#### <span id="page-6-0"></span>**3.3 ppmak**

ppmak 函数根据给出的信息创建若干 pp 格式的样条曲线。

- [sp1,sp2,...spm] = ppmak(breaks,coefs) 根据节点和系数信息创建对应的样条曲 线。要求 breaks 是严格单增的一维向量, coef 是一个矩阵, 其列数 1 = (length(breaks) - 1)*×*Order , Order 是样条曲线的阶数,最大不超过 8;行数决定了样条曲线的数量,即 每行是一个以 breaks 为节点,以 coefs 对应行为系数的样条曲线。sp1,sp2,...spm 返 回对应的样条曲线,为 pp 格式,这里要求 m 不超过 coefs 的行数。
- [sp1,sp2,...spm] = ppmak(breaks,coefs,d) 根据节点和系数信息创建对应的样条 曲线。要求 breaks 是严格单增的一维向量,coefs 是一个矩阵,形式与 ppmak(breaks,coefs) 中不同: 其列数是样条函数的阶数 Order, 最大不超过 8; 行数 r = (length(breaks) -1)*×*d ,即每 (length(breaks) - 1) 行表示一条样条曲线,每行是一个多项式系数的降幂 排列。sp1,sp2,...spm 返回对应的样条曲线, 为 pp 格式, 这里要求 m 不超过 d 。注 意这里 coefs 的格式与 fnbrk 函数中的 'coefficients' 格式相同。

例:给定以下节点和相应的多项式,得到对应的样条曲线。

$$
x_1 = 1, x_2 = 3, x_3 = 5, x_4 = 7, x_5 = 8, x_6 = 10.
$$
  
\n
$$
[1, 3] : -0.1716(x - 1)^3 + 1.5299(x - 1)^2 - 2.8732(x - 1) + 2.0000
$$
  
\n
$$
[3, 5] : -0.1716(x - 3)^3 + 0.5000(x - 3)^2 + 1.1866(x - 3) + 1.0000
$$
  
\n
$$
[5, 7] : 0.2332(x - 5)^3 - 0.5299(x - 5)^2 + 1.1268(x - 5) + 4.0000
$$
  
\n
$$
[7, 8] : -0.6757(x - 7)^3 + 0.8696(x - 7)^2 + 1.8062(x - 7) + 6.0000
$$
  
\n
$$
[8, 10] : -0.6757(x - 8)^3 - 1.1576(x - 8)^2 + 1.5181(x - 8) + 8.0000
$$
  
\n
$$
sp2 :
$$
  
\n
$$
[1, 3] : -0.2083(x - 1)^3 + 1.7500(x - 1)^2 - 3.1667(x - 1) + 2.0000
$$

$$
[1, 5] : -0.2083(x - 1) + 1.1500(x - 1) - 3.1007(x - 1) + 2.0000
$$
  
\n
$$
[3, 5] : -0.2083(x - 3)^3 + 0.5000(x - 3)^2 + 1.3333(x - 3) + 1.0000
$$
  
\n
$$
[5, 7] : 0.0417(x - 5)^3 - 0.7500(x - 5)^2 0.8333(x - 5) + 4.0000
$$
  
\n
$$
[7, 8] : 0.1667(x - 7)^3 - 0.5000(x - 7)^2 - 1.6667(x - 7) + 3.0000
$$
  
\n
$$
[8, 10] : 0.1667(x - 8)^3 + 0.0000(x - 8)^2 - 2.1667(x - 8) + 1.0000
$$

这里我们使用 ppmak 的第二种用法:

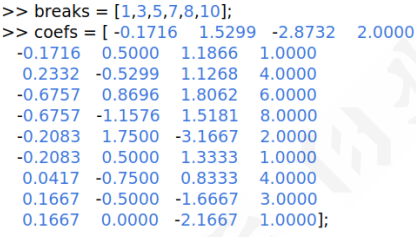

>> [sp1,sp2] = ppmak(breaks,coefs,2);<br>>> t = 1:0.01:10; >> plot(t,fnval(sp1,t))<br>>> plot(t,fnval(sp2,t))

得到的样条曲线 sp1, sp2 分别如下图所示:

#### *3.4 spapi* 9

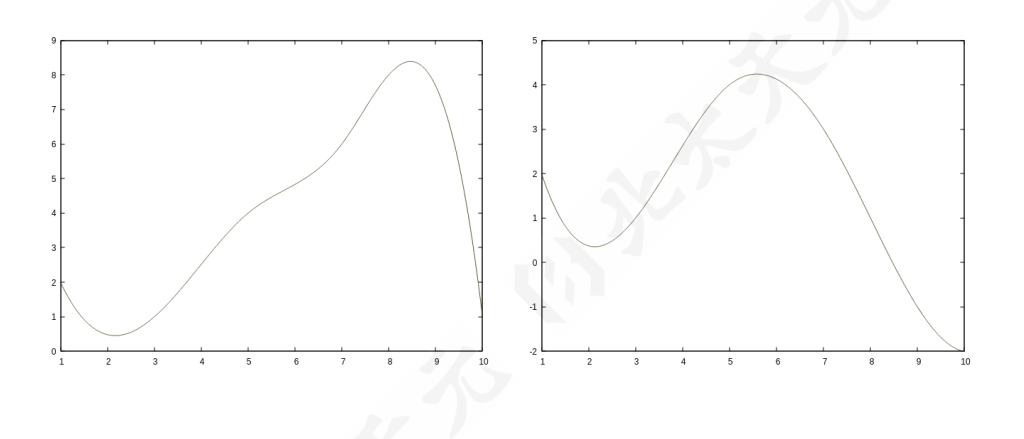

#### <span id="page-8-0"></span>**3.4 spapi**

。

spapi 函数根据给定的 B 样条节点或样条曲线次数以及插值条件创建一个 B 格式的样条 曲线。

- s = spapi(knots,x,y) 创建一个样条曲线, knots 为 B 样条的节点, x 为插值节点, y 为插值节点上的值及相应阶导数值,x,y 必须为长度相同的一维向量。这里要求 x 已经 完成非降排列,重复的值被视为在该点处的对应阶导数值。例如,若 1 在 x 中连续出现 了三次,则其在 y 中对应的三个值依次为 1 处的值、1 处的导数值和 1 处的二阶导数值。 s 的次数 k 满足 k + 1 = length(knots) - length(x)。
- s = spapi(k,x,y)创建一个 k 1次样条曲线,x,y 为插值条件,其要求与 s = spapi(knots,x,y) 相同。

返回结果 s 是满足插值条件与指定 B 样条节点或指定次数的样条曲线,为 B 格式。 例 **1**:在 B 样条节点 *{*0*,* 0*,* 0*,* 0*,* 1*,* 2*,* 2*,* 2*,* 2*}* 上进行 B 样条插值,插值条件为

$$
s(0) = 2, s(1) = 0, s'(1) = 1, s''(1) = 2, s(2) = -1
$$

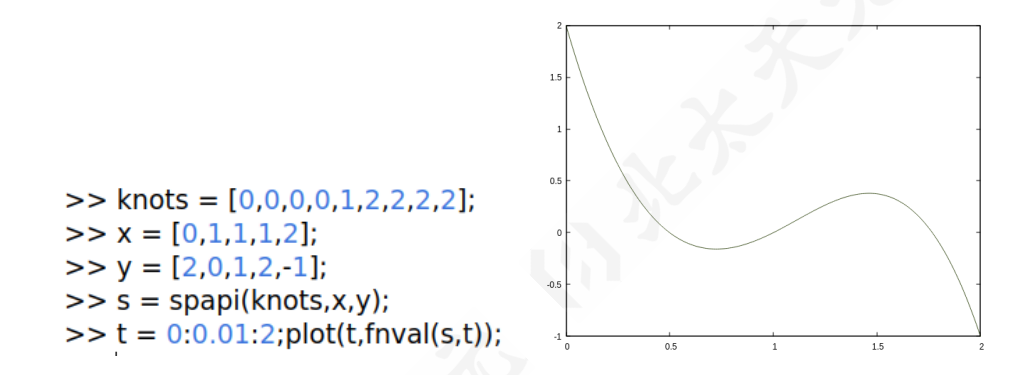

例 **2**:在 [0*,* 4] 上对函数 *f*(*x*) = sin(*x*) 进行 5 次 B 样条拟合,采样点为区间上均匀分布 的 41 个点 0*,* 0*.*1*,* 0*.*2*, · · · ,* 3*.*9*,* 4。

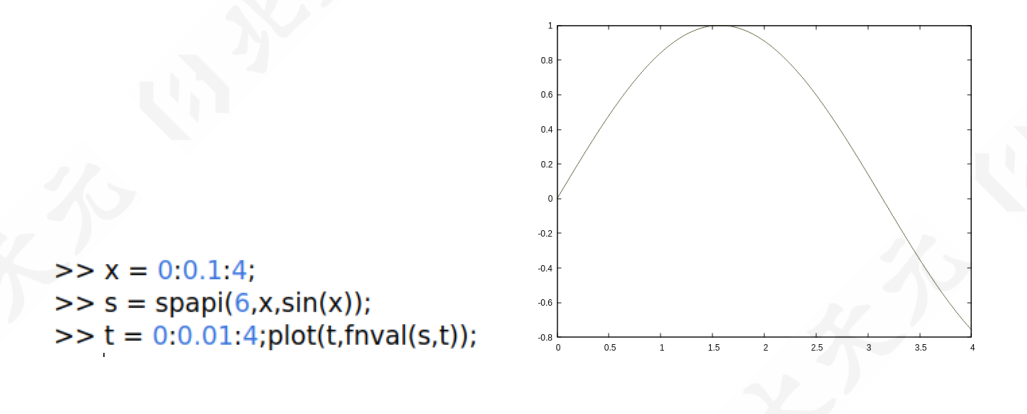

#### <span id="page-9-0"></span>**3.5 spmak**

spmak 函数根据给出的信息创建一个 B 格式的样条曲线。

• s = spmak(knots,coefs) 根据 B 样条节点和系数信息创建对应的样条曲线。knots 表 示 B 样条节点,这里要求 knots 是单调非减的一维向量;coefs 表示对应 B 样条的系 数,是一维向量;样条曲线的次数 k 满足 k + 1 = length(knots) - length(coefs),且 不能超过 7 。返回结果 s 为对应的样条曲线,为 B 格式。注意这里 knots 和 coefs 的 格式与 fnbrk 函数中的 'knots' 与 'coefficients' 格式相同。

例:给定 B 样条节点 *{*0*,* 0*,* 1*,* 2*,* 3*,* 4*,* 5*,* 5*}*,可以得到三个 4 次的 B 样条。若这三个 B 样 条的系数分别为 1*,* 4 和 *−*2,则我们可以得到对应的 B 格式样条曲线。

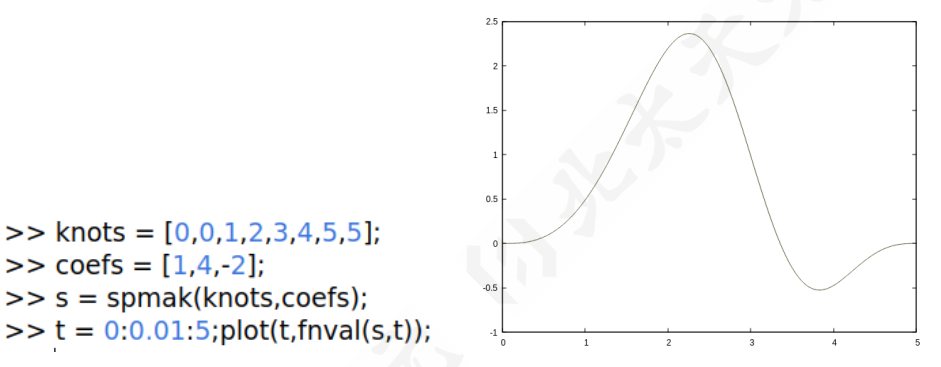

#### <span id="page-10-0"></span>**3.6 fitcurve**

fitcurve 函数对二维曲线进行三次样条插值,采用 pp 格式。

- s = fitcurve(x,y) 创建一个二维三次样条曲线, 使用 not-a-knot 边界条件。x, y 为 插值条件,要求 x, y 必须为长度相同的一维向量, 每个 (x\_i,y\_i) 表示一个插值点。
- s = fitcurve(x,y,conds) 创建一个二维三次样条曲线, 边界条件由 conds 给出。x, y 为插值条件,要求 x, y 必须为长度相同的一维向量, 每个 (x\_i,y\_i) 表示一个插值点。 conds 可以是 'not-a-knot' 或 'periodic'。
- s = fitcurve([sx,x,ex],[sy,y,ey],conds) 创建一个二维三次样条曲线, 边界条件 由 conds 给出。x,y 为插值条件,要求 x,y 必须为长度相同的一维向量,每个 (x\_i,y\_i) 表示一个插值点。(sx,sy)、(ex,ey) 分别为曲线起点和终点的边界条件的取值。conds 可以是 'complete' 或 'second',也可以是一个 1*×*2 的 int 型矩阵。当 conds 是一个 1*×*2 的 int 型矩阵时,0*,* 1*,* 2 分别表示在该端点使用 'not-a-knot' , 'complete' 和 'second' 边 界条件。注意当 'not-a-knot' 条件被使用时,对应的 (sx,sy)、(ex,ey) 将不会被使用。
- [s,arclen] = fitcurve(...) 的用法与 s = fitcurve(...) 相同,arclen 返回样条 曲线在终点处的弧长参数,注意起点处的弧长参数默认为 0。

返回结果 s 是满足插值条件与相应边界条件的二维三次样条曲线,为 pp 格式。arclen 是样 条曲线在终点处的弧长参数,为标量。

例 **1**:对单位圆进行三次样条插值,插值点为圆上均匀分布的 20 个点。

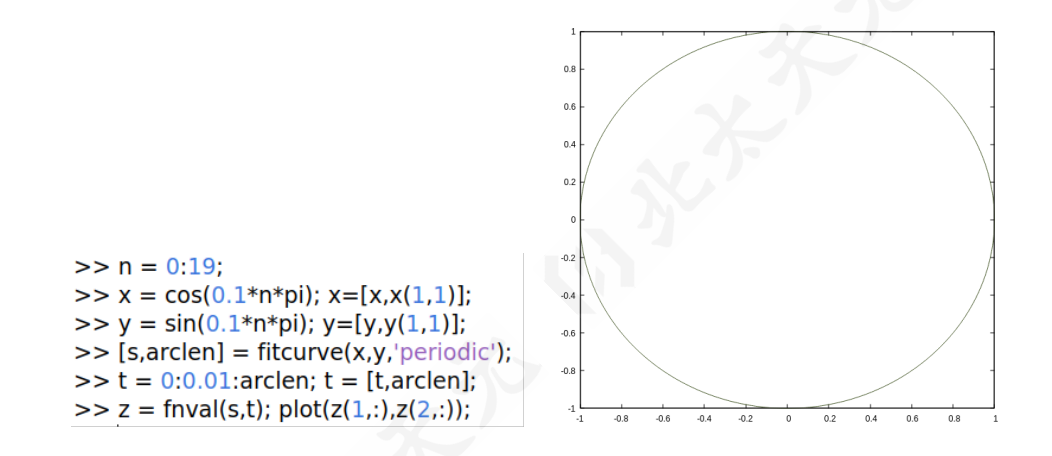

例 **2**:关于二维点列 (1*,* 2)*,*(5*, −*1)*,*(2*,* 0)*,*(1*,* 1)*,*(0*.*5*,* 2) 进行三次样条插值,要求起点处 采用 complete 条件,对应的导数为 (1*,* 1);终点处采用 not-a-knot 条件。

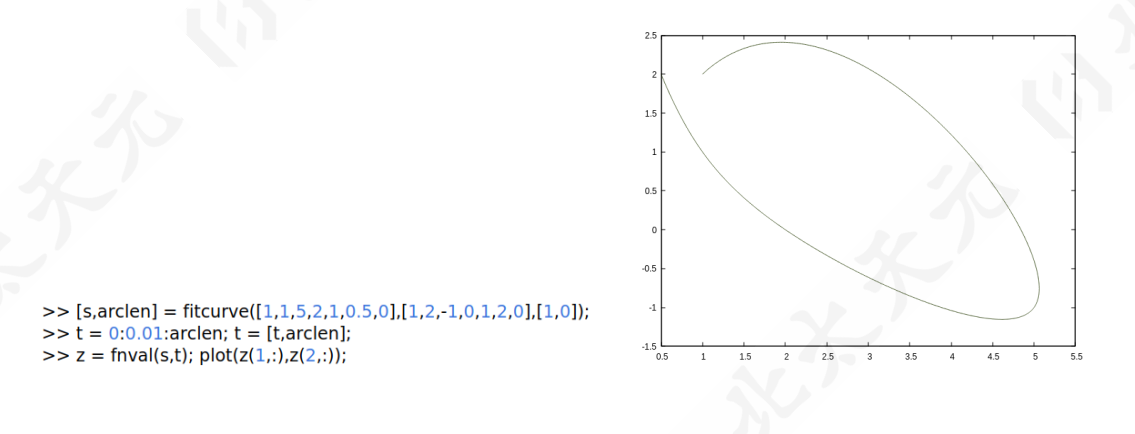

#### <span id="page-11-0"></span>**3.7 bspline**

bspline 函数得到 B 样条节点对应的 B 样条, 用 pp 格式表示。

• s = bspline(knots) 返回以 knots 为节点的 B 样条。s 的次数为 length(knots) - 2, 这里要求 length(knots) 不超过 9。

返回结果 s 是以 knots 为节点的 B 样条, 为 pp 格式。

例:对 B 样条节点 *{*1*,* 1*,* 2*,* 4*,* 5*}*,生成对应的 B 样条。

<span id="page-12-0"></span>*3.8 fnval* 13

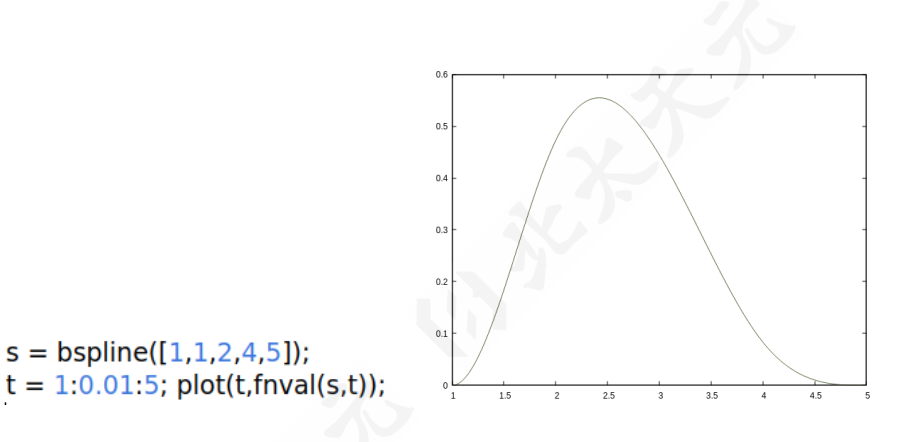

**3.8 fnval**

 $>$ 

fnval 函数返回样条函数在一点或一组点处的取值。

 $>> s = b$ spline([1,1,2,4,5]);

• val = fnval(s,t) 得到样条曲线 s 在 t 处的取值。s 可以是 pp 格式、B 格式, t 可以 是标量、一维向量。t 不能超出 s 的有效范围。

返回结果 val 根据 s 的维数及 t 是向量与否,可以是标量、一维向量或二维矩阵。若 val 是二维矩阵, 则它的每一行表示 s 在一个维度上 t 处的取值。

<span id="page-12-1"></span>例:对3.2节中的例 2,计算该样条函数在 4 处的值。

```
>> x = [0,2,3,5,6];>> y = [1,0,3,1,-1,0,0];>> s = csape(x,y,'complete');\gg fnval(s,4)
```
 $ans =$ 

1x1 double matrix

 $-0.8401$ 

#### **3.9 fnder**

fnder 函数得到样条函数的导函数,仍以样条函数的格式返回。

• ds = fnder(s) 得到样条函数 s 的导函数。s 可以是 pp 格式、B 格式,其次数至少是 1 次。

14 *3* 函数功能说明及使用例

- ds = fnder(s,order) 得到样条曲线 s 的 order 阶导函数。s 可以是 pp 格式、B 格式, 其次数至少是 order 次。order 是一个不超过样条函数次数的正整数。
- 返回结果 ds 是样条函数 s 的对应阶导函数,其类型与 s 一致。 例:对3.2节中的例 2,计算该样条函数的导函数。

<span id="page-13-0"></span>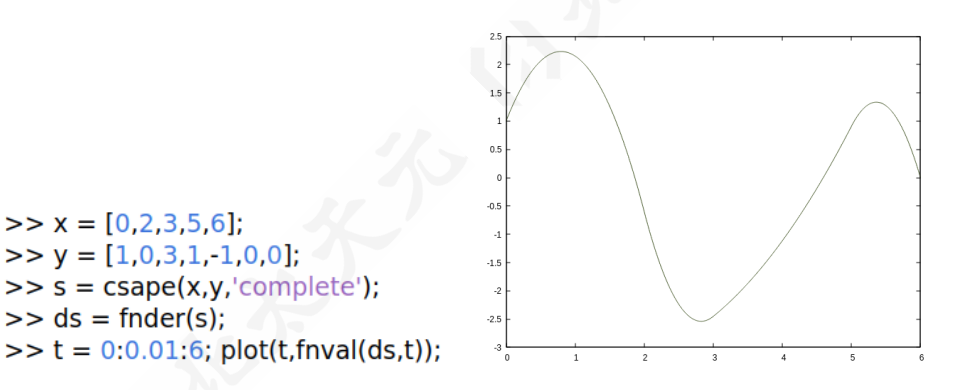

#### **3.10 fnbrk**

fnbrk 函数得到样条函数的相关信息。

[out1,...,outn] = fnbrk(s,part1,...,partm) 得到样条曲线 s 的 m 个相关信息。这 里要求 n *≤* m 。

对于任意格式的样条曲线 s, parti 可以是如下形式:

- 'form' : s 的格式。返回 'ppform' 或 'B-form'。
- 'variables' : s 的自变量的维数。返回一个整形标量。
- 'dimension' : s 的维数。返回一个整形标量。目前仅支持维数等于 1 的情形,即无法用 于通过 fitcurve 生成的样条函数。
- 'coefficients' : s 的系数,对不同格式的样条曲线其含义和格式不同。目前仅支持自变量 的维数等于 1 的情形。对 pp 格式, 返回一个矩阵, 其列数是样条函数的阶数 Order, 行 数 r = (length(breaks) - 1), 每行是一个多项式系数的降幂排列。对 B 格式, 返回一个 一维向量,其每个分量表示对应的 B 样条的系数。
- 'interval' : s 的有效区间。返回一个 1 *×* 2 的 double 型矩阵。
- 'order' : s 的阶数。返回一个整形标量。

对于 pp 格式的样条曲线 s, parti 还可以是如下形式:

 $3.10$  fnbrk

- 'breaks': s 的插值节点。返回一个向量。
- 'pieces': s 的多项式段数。返回一个整形标量。  $\bullet$

对于 B 格式的样条曲线 s , parti 还可以是如下形式:

- 'knots': s 的 B 样条节点。返回一个向量。
- 'number': s 的系数的数量。返回一个整形标量。

例 1: 对3.2节中的例 2, 查看该样条函数的各项信息。

```
>> x = [0,2,3,5,6];<br>>> y = [1,0,3,1,-1,0,0];<br>>> s = csape(x,y,'complete');<br>>> [form,variables,dimension,coes,interval,order,breaks,pieces] = fnbrk(s,'form','variables','dimension','coefficients','interval','order',
'breaks', 'pieces')
```
#### 1x6 char mat

#### 'ppform'

 $variables =$ 

1x1 int32 matrix

```
\mathbf{1}
```
 $dimension =$ 

1x1 int32 matrix

```
\mathbf 1
```
 $\cos =$ 

4x4 double matrix

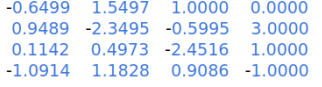

 $interval =$ 

1x2 double matrix

 $0.0000 6.0000$ 

 $order =$ 

1x1 int32 matrix

 $\overline{4}$ 

 $breaks =$ 

1x5 double matrix

 $0.0000$  2.0000 3.0000 5.0000 6.0000

15

 $pieces =$ 

 $\overline{4}$ 

1x1 int32 matrix

#### 函数功能说明及使用例  $\overline{3}$

### 例 2: 对3.4节中的例 1, 查看该样条函数的各项信息。

>> knots = [0,0,0,0,1,2,2,2,2,2];<br>>> x = [0,1,1,1,2];<br>>> y = [2,0,1,2,-1];<br>>> s = spapi(knots,x,y);<br>>> [form,variables,dimension,coes,interval,order,knots,number] = fnbrk(s,'form','variables','dimension','coefficients','in

 $form =$ 

1x6 char mat

'B-form'

 $variables =$ 

1x1 int32 matrix

 $\mathbf 1$ 

 $dimension =$ 

1x1 int32 matrix

 $\mathbf 1$ 

 $\cos =$ 

1x5 double matrix

 $2.0000 -0.3333 -0.3333 -1.0000 -1.0000$ 

 $interval =$ 

1x2 double matrix  $0.0000 2.0000$ 

 $order =$ 

1x1 int32 matrix  $\overline{4}$ 

 $knots =$ 

1x9 double matrix

 $0.0000 \quad 0.0000 \quad 0.0000 \quad 0.0000 \quad 1.0000 \quad 2.0000 \quad 2.0000 \quad 2.0000 \quad 2.0000$ 

 $number =$ 

1x1 int32 matrix  $\overline{5}$ 

16

<span id="page-16-0"></span>*3.11 fn2f[m](#page-8-0)* 17

#### **3.11 fn2fm**

fn2fm 函数将样条函数在不同格式间转换。目前仅支持一维 B 格式样条函数向一维 pp 格式样条函数的转换。

• ns = fn2fm(s,form) 将样条函数 s 转换为 form 格式。目前 form 仅支持 'pp'。

返回结果 ns 是转换后的样条函数,类型为 form。

例:对3.4节中的例 1,将该样条函数转换为 pp 格式。

```
>> knots = [0,0,0,0,1,2,2,2,2];
>> x = [0,1,1,1,2];>> y = [2,0,1,2,-1];>> s = spapi(knots,x,y);
>> ns = fn2fm(s, pp');
>> [breaks,coes] = fnbrk(ns,'breaks','coefficients');
>> breaks
```
 $breaks =$ 

1x3 double matrix

 $0.0000$   $1.0000$  2.0000

 $>>$  coes

 $\cos =$ 

2x4 double matrix

 $-2.0000$   $7.0000$   $-7.0000$   $2.0000$  $-3.0000$   $1.0000$   $1.0000$  0.0000